## **Single Letter Hot Key Suggestions**

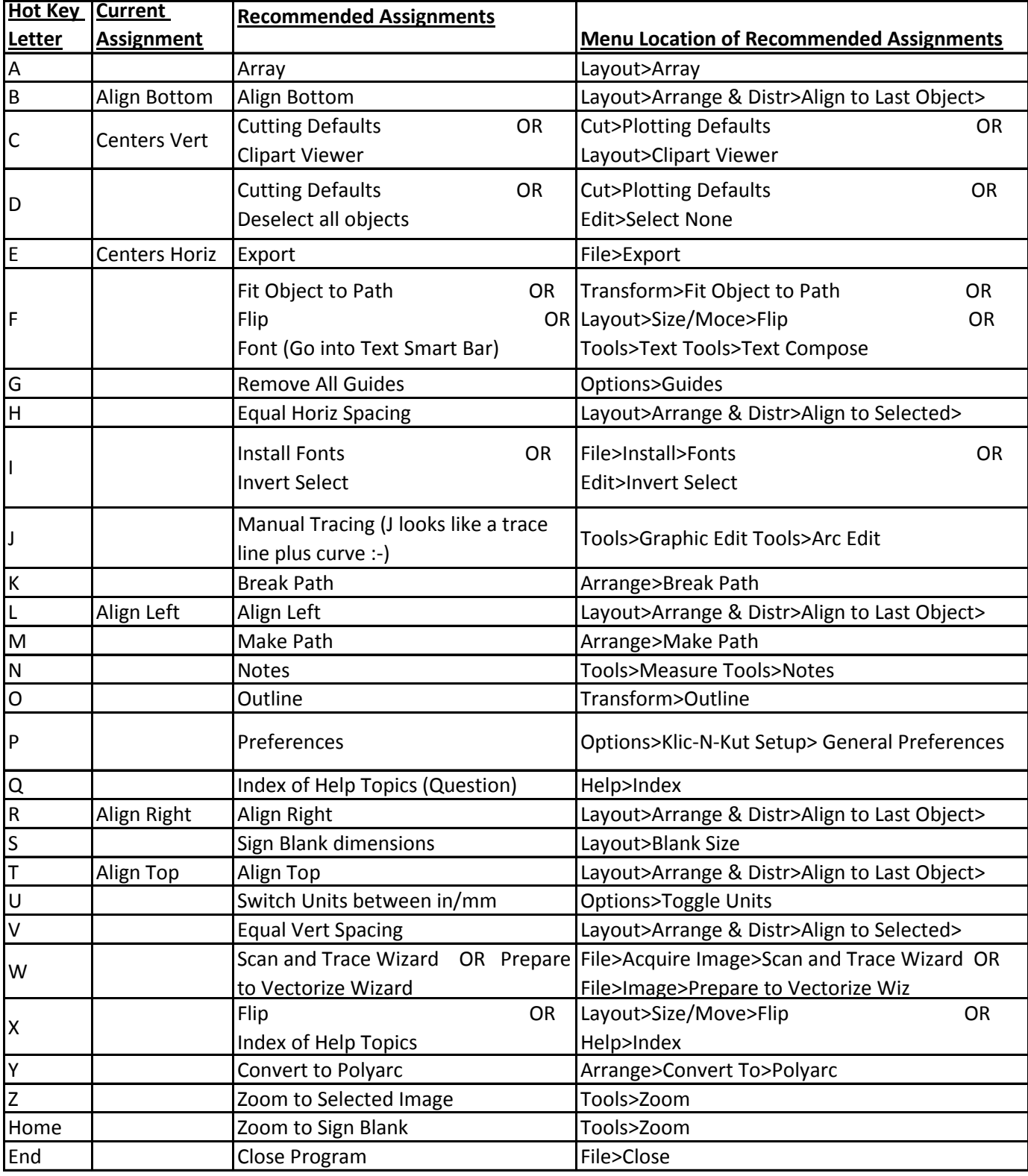